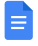

 $\leftarrow$ 

Request edit access  $\left(\begin{matrix} 2 \\ 1 \end{matrix}\right) \left(\begin{matrix} 1 \\ 1 \end{matrix}\right)$  Share [Sign](https://accounts.google.com/ServiceLogin?service=wise&passive=1209600&continue=https://docs.google.com/document/d/1p6QZoAft5mOSKMX4ORK1-j5BEIYRcBqcYFCuJpZ0LeU/edit?usp%3Dsharing&followup=https://docs.google.com/document/d/1p6QZoAft5mOSKMX4ORK1-j5BEIYRcBqcYFCuJpZ0LeU/edit?usp%3Dsharing<mpl=docs&ec=GAZAGQ) in

Headings you add to the document will appear here.

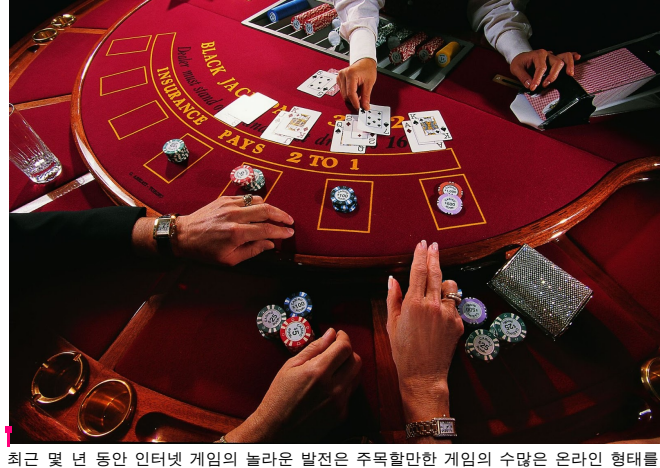

대중의 고려에 가져 왔습니다. 웹 블랙 잭은 가장 사랑받는 온라인 기여의 요약에 대해 높으며 이러한 방식으로 수많은 개인이 인터넷 블랙 잭을 플레이하는 방법을 알아 내고자합니다. PC 경험이 많지 않은 개인은이 현대화 된 블랙 잭 게임이 인식 가능한 카드 표현과 완전히 다른지 고민 할 수 있습니다. 온라인 블랙 잭 플레이 방법을 알아볼 수있는 곳입니다. <u>[블랙잭게임](https://www.flickr.com/people/193184739@N05/)</u>

실제로, 온라인 블랙 잭 플레이 방법을 알아내는 것은 기존의 카드 게임으로 게임을하는 것보다 더 복잡하지 않습니다. 전자 블랙 잭 게임을 플레이하려면 PC와 인터넷에 대한 몇 가지 기본 정보가 필요하지만 기계화 블랙 잭을 시작하기위한 전문 마법사가 없어야합니다.